# **Reader's Guide to the Wild Trout VIII Symposium Proceedings**

#### **How to use the electronic document**

In order to read files on this disc, the user must install Acrobat Reader 4.0 or later on their system. Acrobat Reader installers for WIN and MAC operating systems are included on this disc in the Acrobat Reader Installers folder.

These documents have been compiled in portable document format (.pdf) for use with Adobe Acrobat Reader. Although they have been prepared for maximum usability with different versions of Acrobat Reader, full functionality requires Acrobat 4.0 or greater. Acrobat Reader is free and available online from <http://www.adobe.com>/. Most of the documents have either bookmarks or thumbnails in the navigation pane in Acrobat. If the navigation pane is not open when the page loads, open it manually from the toolbar at the top of the Acrobat window. Thumbnail images for all pages have also been generated and can be accessed from the thumbnail tab in the navigation pane.

Acrobat has a find feature that is useful for navigating large documents. When a particular file is open, choose **Find** from the Edit pull down menu (shortcut: Control-f in Windows, Command-f for Macintosh) and enter the word or phrase you are looking for.

# **Getting Started**

1. Obtain and install Acrobat Reader 4.0 or later on your hard drive if not already installed.

#### **Wild Trout VIII Symposium Proceedings**

Click on the following link to view the entire proceedings: WTVIII.pdf

Click on the following links to open the individual chapters

- 0\_front\_cover.pdf
- 0\_Introduction.pdf
- 1\_Watershed.pdf
- 2\_Communicating.pdf
- 3\_Balancing.pdf
- 4\_Regulations.pdf
- 5\_ContributedPapers.pdf
- 6\_InvitedPosters.pdf
- 7\_Appendices.pdf
- 8\_back\_cover.pdf

#### **Wild Trout VIII Symposium PowerPoint Presentations**

Click on the following link to select and open a PowerPoint Presentation: pptview.exe

### **Wild Trout VIII Symposium Photo Album**

Click on the following link to select and open a PowerPoint Presentation with a collection of photos taken during the symposium (courtesy of Marty Seldon, Liz Mamer, Steve Moore, Jennifer Courtney, and Carol LoSapio). Click on the **PAGE UP** and **PAGE DOWN** keys to view the photos in this show; click on the **ESCAPE** key to end the show. WTVIII\_PhotoAlbum.pps WTVIII\_PhotoAlbum\_MSeldon.pps

### *For your information:*

Papers and PowerPoint presentations included on this disk were submitted by authors in electronic media. Editing was done to ensure a consistent format. Authors are responsible for content and accuracy of their individual papers and presentations.

**For information about Wild Trout VIII go to: [http://www.wildtroutsymposium.com/2004/](http://www.wildtroutsymposium.com/2004) To find out about Wild Trout IX go to: [http://www.wildtroutsymposium.com/](http://www.wildtroutsymposium.com)**

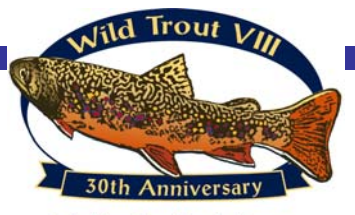

Working Together to Ensure the Future of Wild Trout